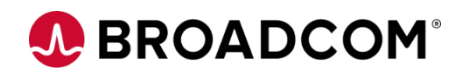

EDUCATION COURSE DESCRIPTION

### **SUPPORTED PRODUCT RELEASE(S)**

CA NetMaster® Network Management for TCP/IP Version 12.2

### **COURSE TYPE, LENGTH, & CODE**

- WBT
- 30 minutes
- 06NMR20210

#### **PREREQUISITE(S)**

• CA NetMaster® Network Management for TCP/IP Product Navigation 100 06NMR10100

#### **WHO SHOULD ATTEND**

• Network Administrators

CA NetMaster® Network Management for TCP/IP: Customizer Overview – Parameters and the INIFILE 200

## **Course Overview**

CA NetMaster® Network Management for TCP/IP (CA NetMaster NM for TCP/IP) provides for the management and monitoring of your network infrastructure, devices, events and connections to facilitate high availability and performance for TCP/IP-enabled mainframe applications. By monitoring network health, tuning performance and proactively diagnosing and fixing issues before they're likely to affect business operations, the product helps you achieve reliable network connectivity.

This course is designed to *familiarize* the next generation of CA NetMaster NM for TCP/IP administrators with the configuration parameters that occasionally require tuning. In addition, this course describes how using the INIFILE (initialization file) simplifies the process of updating the configuration of product regions across multiple LPARs.

# **This Course Will Show You How To:**

- Explain the purpose of the options on the /CUSTOM menu.
- Identify the configuration parameters (Group Parameters) that occasionally

require tuning and explain their purpose.

Explain how using an INIFILE makes it easier to modify CA NetMaster NM for

TCP/IP across multiple LPARs.

## **Course Resources**

- **[Communities](https://community.broadcom.com/mainframesoftware/communities/communityhomeblogs?CommunityKey=353f1c0d-ae4b-4206-b4f0-c6deddeb9339)**
- [Learning Path](https://community.broadcom.com/education/viewdocument/ca-netmaster-nm-for-tcpip-learning?CommunityKey=bd92ecf3-d291-44ae-87ef-f17f7697397e&tab=librarydocuments)
- [Product Documentation](https://techdocs.broadcom.com/content/broadcom/techdocs/us/en/ca-mainframe-software/performance-and-storage/ca-netmaster-network-management-for-tcp-ip/12-2.html)
- **[YouTube Playlist](https://www.youtube.com/playlist?list=PLynEdQRJawmwHEbKxGb4OBMAJwpxXYYKs)**
- **[Product Information](https://www.broadcom.com/products/mainframe/intelligent-ops-automation/systems-performance/netmaster-network-management-tcpip)**